$\begin{minipage}{0.9\linewidth} \emph{samples} \emph{questions} \emph{number $\times$ 10 etc. has 17 layers} \emph{timelypractice.com} \emph{timelypractice.com} \end{minipage}$ 

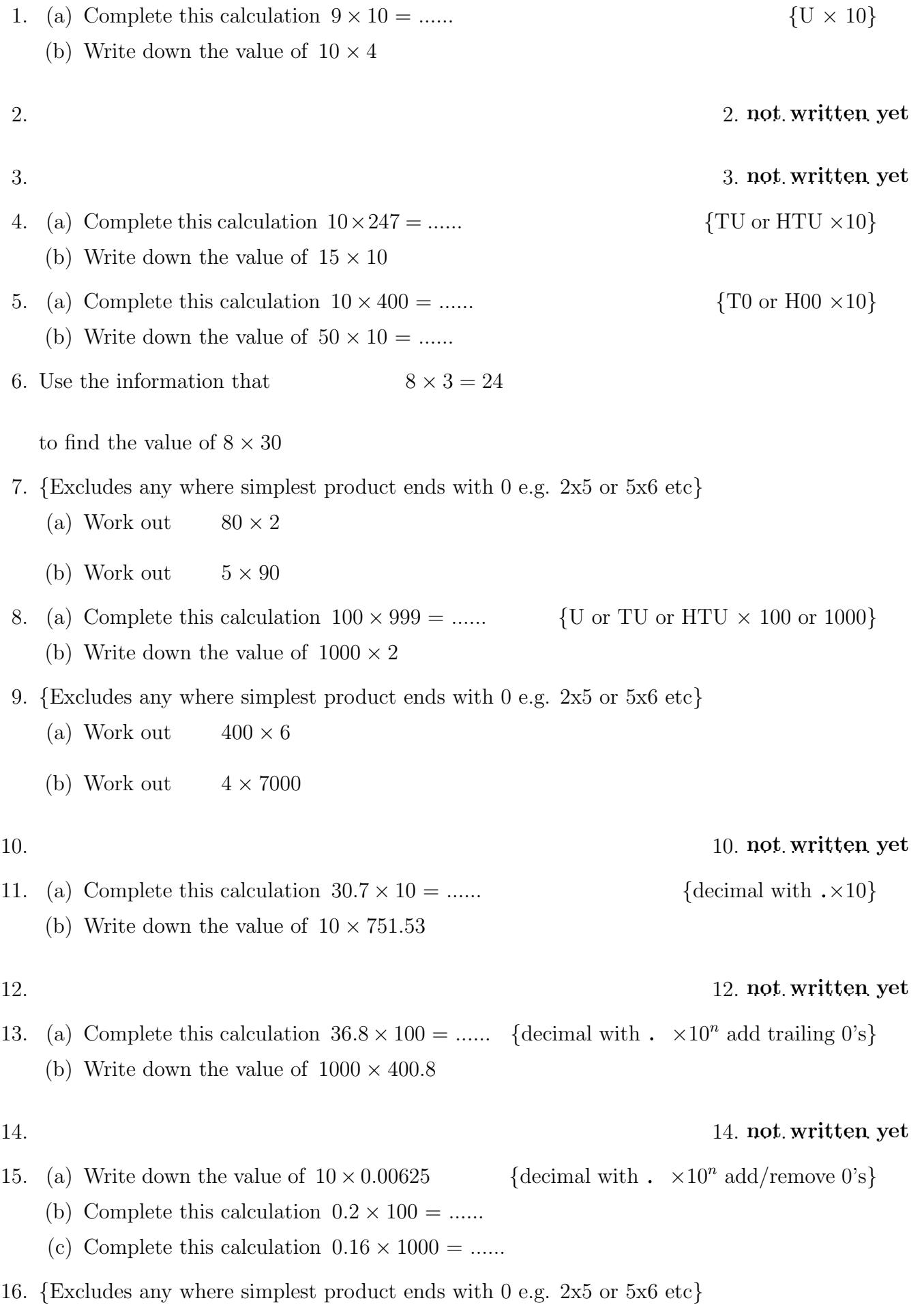

- (a) Work out  $40 \times 20$
- (b) Work out  $20 \times 400$

17. {Includes from layers 7, 9 and 16 where simplest product ends with 0 e.g. 2x5 or 5x6 etc}

- (a) Work out  $20 \times 5$
- (b) Work out  $40 \times 50$
- (c) Work out  $6 \times 500$
- (d) Work out  $8000 \times 5$